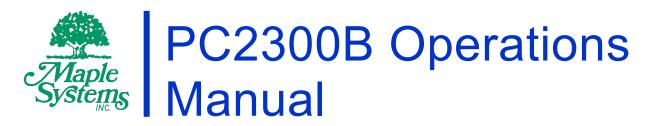

Heavy Industrial Fanless Panel PC Series

# Your Industrial Control Solutions Source

www.maplesystems.com

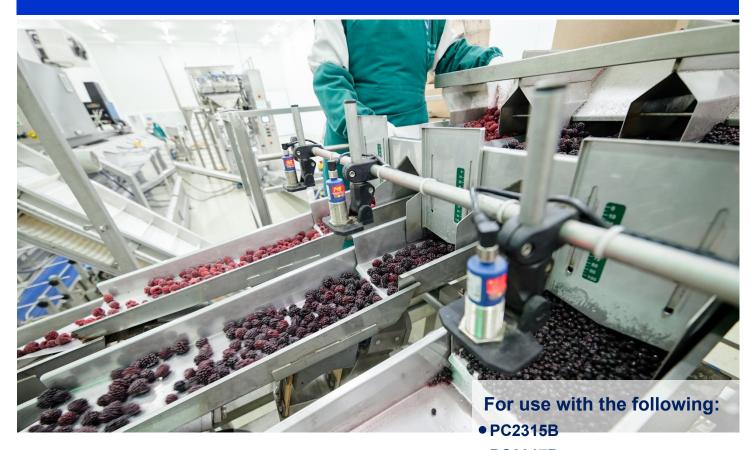

- PC2317B
- PC2319B

# **Table of Contents**

| COPYRIGHT NOTICE                                               | 3  |
|----------------------------------------------------------------|----|
| WARRANTY                                                       | _  |
| TECHNICAL SUPPORT                                              | 3  |
| UNPACKING THE UNIT                                             | 3  |
| CE NOTICE                                                      | 4  |
| FCC NOTICE                                                     | 4  |
| SAFETY PRECAUTIONS                                             | 5  |
| OVERVIEW OF PC2300B SERIES                                     | 6  |
| SPECIFICATIONS AND DIMENSIONS                                  | 7  |
| PC2315B SPECIFICATION                                          | 7  |
| PC2315B DIMENSIONAL DRAWING                                    | 8  |
| PC2317B SPECIFICATION                                          | _  |
| PC2317B DIMENSIONAL DRAWING                                    |    |
| PC2319B SPECIFICATION                                          |    |
| PC2319B DIMENSIONAL DRAWING                                    |    |
| PANEL MOUNTING                                                 |    |
| VESA MOUNTING                                                  |    |
| TOUCH SCREEN CALIBRATION                                       | _  |
| I/O PORTS                                                      |    |
| SERIAL COM PORTS                                               |    |
| DIGITAL I/O PORT                                               | _  |
| LAN PORTS                                                      |    |
| POWER INPUT (9-36V DC)AUDIO PORTS                              |    |
| USB 3.0 PORTS                                                  |    |
| DVI-I PORT                                                     |    |
| REMOTE POWER SWITCH                                            |    |
| BIOS CONFIGURATION OPTIONS                                     |    |
| INTRODUCTION                                                   |    |
| ENTERING SETUP                                                 | 18 |
| SETTING COM FUNCTION                                           | 19 |
| OPERATING SYSTEM OPTIONS                                       | 20 |
| WINDOWS 10 IOT ENTERPRISE LTSC / WINDOWS 11 IOT ENTERPRISE GAC | 20 |
| WINDOWS 11 PROFESSIONAL                                        |    |
| WONDERWARE / AVEVA™ EDGE                                       | 21 |

### COPYRIGHT NOTICE

This manual is a publication of Maple Systems, Inc., and is provided for use by its customers only. The contents of the manual are copyrighted by Maple Systems, Inc.; reproduction in whole or in part, for use other than in support of Maple Systems equipment, is prohibited without the specific written permission of Maple Systems.

### WARRANTY

Warranty Statements are included with each unit at the time of purchase and are available at <a href="https://www.maplesystems.com">www.maplesystems.com</a>.

### TECHNICAL SUPPORT

This manual is designed to provide the necessary information for trouble-free installation and operation of your new PC. However, if you need assistance, please contact Maple Systems:

Phone: 425-745-3229

Email: <u>support@maplesystems.com</u>Web: <u>http://www.maplesystems.com</u>

### UNPACKING THE UNIT

Carefully unpack the PC2300B. Check all material in the container against the packing list. Maple Systems will not accept responsibility for shortages against the packing list unless notified within 30 days. The equipment and accessories were inspected and tested by Maple Systems before shipment.

Examine the equipment carefully; if any shipping damage is evident, notify the carrier immediately. Maple Systems is not responsible for claim negotiations with the carrier.

Save the shipping container and packing material in case the equipment needs to be stored, returned to Maple Systems, or transported for any reason.

### **Packing List**

PC2300B Series Heavy Industrial Panel PC

3-Position Power connector (DC Power Input)

Mounting Clamp Kit

### **CE NOTICE**

This is a class A product. In a domestic environment this product may cause radio interference in which case the user may be required to take adequate measures.

### **FCC NOTICE**

This equipment has been tested and found to comply with the limits for a Class A digital device, pursuant to part 15 of the FCC Rules. These limits are designed to provide reasonable protection against harmful interference when the equipment is operated in a commercial environment. This equipment generates, uses, and can radiate radio frequency energy and, if not installed and used in accordance with the instruction manual, may cause harmful interference to radio communications. Operation of this equipment in a residential area is likely to cause harmful interference in which case the user will be required to correct the interference at his own expense.

You are cautioned that any change or modifications to the equipment not expressly approved by the party responsible for compliance could void your authority to operate such equipment.

### SAFETY PRECAUTIONS

Please observe the following precautions when installing the PC2300B Series Panel PC. Failure to comply with these restrictions could result in loss of life, serious personal injury, or equipment damage.

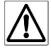

**Warning:** Disconnect this equipment from any power before cleaning. Do not use liquid or spray detergents for cleaning. Use a damp cloth.

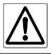

**Warning:** Keep this equipment away from humidity.

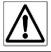

**Warning:** Before applying power to the unit make sure the voltage of the power source is within the input voltage rating of the unit.

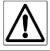

**Warning:** Position the power cord so that people cannot step on it. Do not place anything over the power cord.

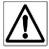

**Warning:** Never open the equipment and do not operate equipment with its back cover removed- there are dangerous high voltages present inside. For safety reasons, the equipment should be opened only by a qualified service technician.

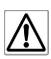

**Warning:** This equipment generates, uses and can radiate radio frequency energy. If not installed and used in accordance with the instructions manual, it may cause interference to radio communications. It has been tested and found to comply with the limits for a Class A computing device pursuant to FCC Rules, which are designed to provide reasonable protection against such interference when operated in a commercial environment. Operation of this equipment in a residential area is likely to cause interference in which case the user at his own expense will be required to take whatever measures may be required to correct the interference.

**Warning:** If any of the following situations arise, get the equipment checked by qualified service personnel.

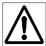

- The power cable or connector plug is damaged.
- Liquid has penetrated into the equipment.
- The equipment has been exposed to moisture.
- The equipment does not work well, or you cannot get it to work according to this operations manual.
- The equipment has been dropped and damaged.
- The equipment has obvious signs of breakage.

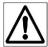

**Warning:** Do not leave this equipment in an uncontrolled environment where the storage temperature is below -20°C (-4°F) or above 80°C (176°F). It may damage the equipment.

# **OVERVIEW OF PC2300B SERIES**

The PC2300B Series are fanless heavy industrial LCD touchscreen Panel PCs available in 15", 17", and 19" screen sizes. The PC2300B are powered by Intel® 7<sup>th</sup> Generation Core™ Processors, with up to 32GB of RAM.

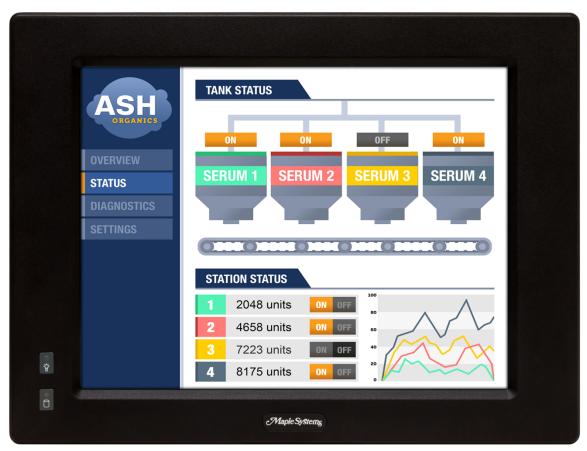

Front view of PC2300B Series

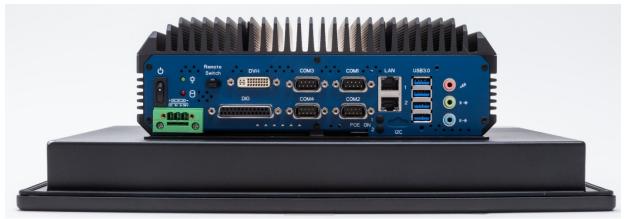

PC2300B Bottom I/O view

# **SPECIFICATIONS AND DIMENSIONS**

### **PC2315B SPECIFICATION**

|                  |                                                                                                    | 11 1 1 1 1 1 1 1 1 1 1 1 1 1 1 1 1 1 1                                                                                    |  |  |
|------------------|----------------------------------------------------------------------------------------------------|----------------------------------------------------------------------------------------------------|--|--|
|                  | OPU                                                                                                    | Intel® Dual Core™: i3-7101TE @ 3.4GHz                                                                                     |  |  |
|                  | CPU                                                                                                    | Intel® Quad Core™: i5-7500T @ 2.7GHz                                                                                      |  |  |
| System           | Sustain Chinast                                                                                                    | i7-7700T @ 2.9GHz                                                                                                    |  |  |
|                  | System Chipset                                                                                                    | Intel Q170 Chipset                                                                                                    |  |  |
|                  | System Memory Options                                                                                                    | 2 x DDR4 260-pin SO-DIMM Non-ECC RAM (4, 8, 16, 32 GB)                                                                    |  |  |
|                  | USB                                                                                                    | 4 x USB 3.0 type A                                                                                                    |  |  |
|                  | Serial                                                                                                    | 2 x RS-232/422/485 DE-9P, COM1/COM2 (default RS-232)<br>2 x RS-232 DE-9P, COM3/COM4                                       |  |  |
|                  |                                                                                                    | 1 x 3.5 mm Line-in                                                                                                    |  |  |
|                  | Audio                                                                                                    | 1 x 3.5 mm Line-out                                                                                                    |  |  |
| I/O Ports        |                                                                                                    | 1 x 3.5 mm Mic-in                                                                                                    |  |  |
| 1/010113         | Digital I/O                                                                                                    | 1x DB25S, 8 in/8 out                                                                                                    |  |  |
|                  | LAN                                                                                                    | 2 x GbE RJ-45                                                                                                    |  |  |
|                  | Display Interface                                                                                                    | 1 x DVI-I port (max. 1920 x 1080 pixels)                                                                                  |  |  |
|                  | Power                                                                                                    | 3-pin connector header, DC power input                                                                                    |  |  |
|                  | Power Switch                                                                                                    | Momentary Toggle                                                                                                    |  |  |
|                  | Remote Power Switch*                                                                                                    | 2-pin wire-to-wire connector (2.5mm pitch)                                                                                |  |  |
| 04               | Solid State Drive Options**                                                                                                    | 1 x 2.5" SATA III, MLC (64, 128, 256, 512 GB, 1TB SSD)                                                                    |  |  |
| Storage          | SD Card Slot                                                                                                    | N/A                                                                                                    |  |  |
|                  | CFast Card Slot                                                                                                    | Yes                                                                                                    |  |  |
| Expansion        | Internal Expansion                                                                                                    | Optional Wi-Fi kit (Wi-Fi card and antenna)                                                                               |  |  |
|                  | Expansion Slot                                                                                                    | N/A                                                                                                    |  |  |
| Touch Screen     | Туре                                                                                                    | 5-Wire Resistive Touch                                                                                                    |  |  |
|                  | Interface                                                                                                    | USB                                                                                                    |  |  |
|                  | Display Type                                                                                                    | 15" TFT XGA LCD                                                                                                    |  |  |
|                  | Size (W x H)                                                                                                    | 12.0 x 9.0 inches [304.8 x 228.6 mm]                                                                                      |  |  |
|                  | Resolution (pixels)                                                                                                    | 1024 x 768                                                                                                    |  |  |
| Display          | Max. Colors                                                                                                    | 16.7M                                                                                                    |  |  |
|                  | Luminance (cd/m²)                                                                                                    | 400                                                                                                    |  |  |
|                  | Viewing Angle (H°/V°)                                                                                                    | 160/160                                                                                                    |  |  |
|                  | Contrast Ratio                                                                                                    | 600:1                                                                                                    |  |  |
|                  | Backlight Lifetime (Hours)                                                                                                    | 50,000                                                                                                    |  |  |
|                  | Input Voltage                                                                                                    | 9~36 VDC                                                                                                    |  |  |
| Electrical       | Input Current                                                                                                    | Typ. 2.5A @ 24VDC; Max 6A @ 24VDC                                                                                         |  |  |
|                  | Input Power                                                                                                    | Typ. 60 W; Max. 144 W                                                                                                    |  |  |
|                  | Dimensions (W x H x D)                                                                                                    | 16.06 x 12.13 x 5.24 inches [408 x 308 x 133mm]                                                                           |  |  |
|                  | Net Weight                                                                                                    | Approx. 16.53 lbs. [7.5kg]                                                                                                |  |  |
| Mechanical       | Panel Cutout Dimensions (W x H)                                                                                                    | 14.69 x 10.63 inches [373 x 270 mm]                                                                                       |  |  |
|                  | Mounting                                                                                                    | Panel mounting, VESA 100 x 100                                                                                            |  |  |
|                  | Construction                                                                                                    | Black Steel Chassis, Aluminum Heatsink                                                                                    |  |  |
|                  | Operating Temperature                                                                                                    | 32~113°F [0~45°C]                                                                                                    |  |  |
|                  | Storage Temperature                                                                                                    | -4~176°F [-20~80°C]                                                                                                    |  |  |
| Environmental    | Relative Humidity                                                                                                    | 20 to 90% @ 40°C, non-condensing                                                                                          |  |  |
|                  | Rating                                                                                                    | IP65 front panel / NEMA4                                                                                                  |  |  |
|                  | Certifications                                                                                                    | CE / FCC Class A / RoHS                                                                                                   |  |  |
|                  |                                                                                                    | Microsoft Windows® 10 IoT Enterprise Embedded LTSC 64-bit (EPKEA) Microsoft Windows® 10 IoT Enterprise LTSC 64-bit (PKEA) |  |  |
| Operating System | Microsoft Windows <sup>®</sup> Options                                                                                                    | Microsoft Windows® 11 IoT Enterprise Endedded GAC 64-bit (EPKEA)                                                          |  |  |
|                  |                                                                                                    | Microsoft Windows® 11 IoT Enterprise GAC 64-bit (PKEA)                                                                    |  |  |
|                  |                                                                                                    | Microsoft Windows® 11 Professional                                                                                        |  |  |
|                  | * Maple Systems offers a 6' remote power switch cable (P/N: 7431-0127); contact Maple Systems to purchase.  ** Additional SSD options available; contact Maple Systems for details |                                                                                                    |  |  |
|                  |                                                                                                    |                                                                                                    |  |  |
| Notes            |                                                                                                    |                                                                                                    |  |  |
| notes -          |                                                                                                    |                                                                                                    |  |  |
|                  | Specifications subject to change with                                                                                                    | out notice                                                                                                    |  |  |
|                  | Specifications subject to change with                                                                                                    | JULI TIULIUG.                                                                                                    |  |  |

#### PC2315B DIMENSIONAL DRAWING

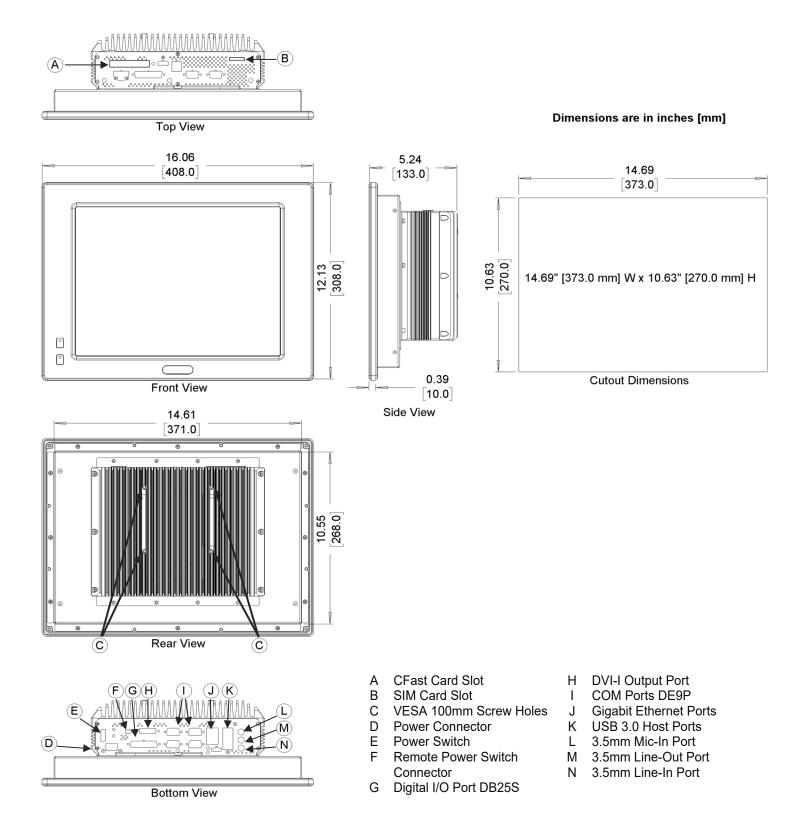

### **PC2317B SPECIFICATION**

| Suntam            | СРИ                                                                                                    | Intel® Dual Core <sup>™</sup> : i3-7101TE @ 3.4GHz<br>Intel® Quad Core <sup>™</sup> : i5-7500T @ 2.7GHz<br>i7-7700T @ 2.9GHz                                                                                                    |  |  |
|-------------------|----------------------------------------------------------------------------------------------------|----------------------------------------------------------------------------------------------------|--|--|
| System            | System Chipset                                                                                                    | Intel Q170 Chipset                                                                                                    |  |  |
|                   | System Memory Options                                                                                             | 2 x DDR4 260-pin SO-DIMM Non-ECC RAM (4, 8, 16, 32 GB)                                                                                                    |  |  |
|                   | USB                                                                                                    | 4 x USB 3.0 type A                                                                                                    |  |  |
|                   | 036                                                                                                    | 2 x RS-232/422/485 DE-9P, COM1/COM2 (default RS-232)                                                                                                    |  |  |
|                   | Serial                                                                                                    | 2 x RS-232 DE-9P, COM3/COM4                                                                                                    |  |  |
|                   | Audio                                                                                                    | 1 x 3.5 mm Line-in<br>1 x 3.5 mm Line-out<br>1 x 3.5 mm Mic-in                                                                                                    |  |  |
| I/O Ports         | Digital I/O                                                                                                    | 1x DB25S, 8 in/8 out                                                                                                    |  |  |
|                   | LAN                                                                                                    | 2 x GbE RJ-45                                                                                                    |  |  |
|                   | Display Interface                                                                                                 | 1 x DVI-I port (max. 1920 x 1080 pixels)                                                                                                    |  |  |
|                   | Power                                                                                                    | 3-pin connector header, DC power input                                                                                                    |  |  |
|                   | Power Switch                                                                                                    | Momentary Toggle                                                                                                    |  |  |
|                   | Remote Power Switch*                                                                                              | 2-pin wire-to-wire connector (2.5mm pitch)                                                                                                    |  |  |
|                   | Solid State Drive Options**                                                                                       | 1 x 2.5" SATA III, MLC (64, 128, 256, 512 GB, 1TB SSD)                                                                                                    |  |  |
| Storage           | SD Card Slot                                                                                                    | N/A                                                                                                    |  |  |
|                   | CFast Card Slot                                                                                                   | Yes                                                                                                    |  |  |
| Expansion         | Internal Expansion                                                                                                | Optional Wi-Fi kit (Wi-Fi card and antenna)                                                                                                    |  |  |
| Expansion         | Expansion Slot                                                                                                    | N/A                                                                                                    |  |  |
| Touch Screen      | Туре                                                                                                    | 5-Wire Resistive Touch                                                                                                    |  |  |
| Touch Screen      | Interface                                                                                                    | USB                                                                                                    |  |  |
|                   | Display Type                                                                                                    | 17" TFT SXGA LCD                                                                                                    |  |  |
|                   | Size (W x H)                                                                                                    | 13.50 x 10.75 inches [343 x 273 mm]                                                                                                    |  |  |
|                   | Resolution (pixels)                                                                                               | 1280 x 1024                                                                                                    |  |  |
|                   | Max. Colors                                                                                                    | 16.7M                                                                                                    |  |  |
| Display           | Luminance (cd/m²)                                                                                                 | 400                                                                                                    |  |  |
|                   | Viewing Angle (H°/V°)                                                                                             | 160/160                                                                                                    |  |  |
|                   | Contrast Ratio                                                                                                    | 600:1                                                                                                    |  |  |
|                   | Backlight Lifetime (Hours)                                                                                        | 50,000                                                                                                    |  |  |
|                   | Input Voltage                                                                                                    | 9~36 VDC                                                                                                    |  |  |
| Electrical        | Input Current                                                                                                    | Typ. 2.5A @ 24VDC; Max 6A @ 24VDC                                                                                                    |  |  |
|                   | Input Power                                                                                                    | Typ. 60 W; Max. 144 W                                                                                                    |  |  |
|                   | Dimensions (W x H x D)                                                                                            | 17.64 x 13.86 x 5.08 inches [448 x 352 x 129mm]                                                                                                    |  |  |
|                   | Net Weight                                                                                                    | Approx. 17.42 lbs. [7.9kg]                                                                                                    |  |  |
| Mechanical        | Panel Cutout Dimensions (W x H)                                                                                   | 15.98 x 12.20 inches [406 x 310 mm]                                                                                                    |  |  |
| Moonamoa          | Mounting                                                                                                    | Panel mounting, VESA 100 x 100                                                                                                    |  |  |
|                   | Construction                                                                                                    | Black Steel Chassis, Aluminum Heatsink                                                                                                    |  |  |
|                   | Operating Temperature                                                                                             | 32~113°F [0~45°C]                                                                                                    |  |  |
|                   | Storage Temperature                                                                                               | -4~176°F [-20~80°C]                                                                                                    |  |  |
| Environmental     | Relative Humidity                                                                                                 | 20 to 90% @ 40°C, non-condensing                                                                                                    |  |  |
| Liiviioniileiitai | Rating                                                                                                    | IP65 front panel / NEMA4                                                                                                    |  |  |
|                   | Certifications                                                                                                    | CE / FCC Class A / RoHS                                                                                                    |  |  |
| Operating System  | Microsoft Windows® Options                                                                                        | Microsoft Windows® 10 IoT Enterprise Embedded LTSC 64-bit (EPKEA) Microsoft Windows® 10 IoT Enterprise LTSC 64-bit (PKEA) Microsoft Windows® 11 IoT Enterprise Embedded GAC 64-bit (EPKEA) Microsoft Windows® 11 IoT Enterprise GAC 64-bit (PKEA) Microsoft Windows® 11 Professional |  |  |
| Notes             | * Maple Systems offers a 6' remote p **Additional SSD options available; of Specifications subject to change with | ower switch cable (P/N: 7431-0127); contact Maple Systems to purchase. ontact Maple Systems for details.                                                                                                    |  |  |

### **PC2317B DIMENSIONAL DRAWING**

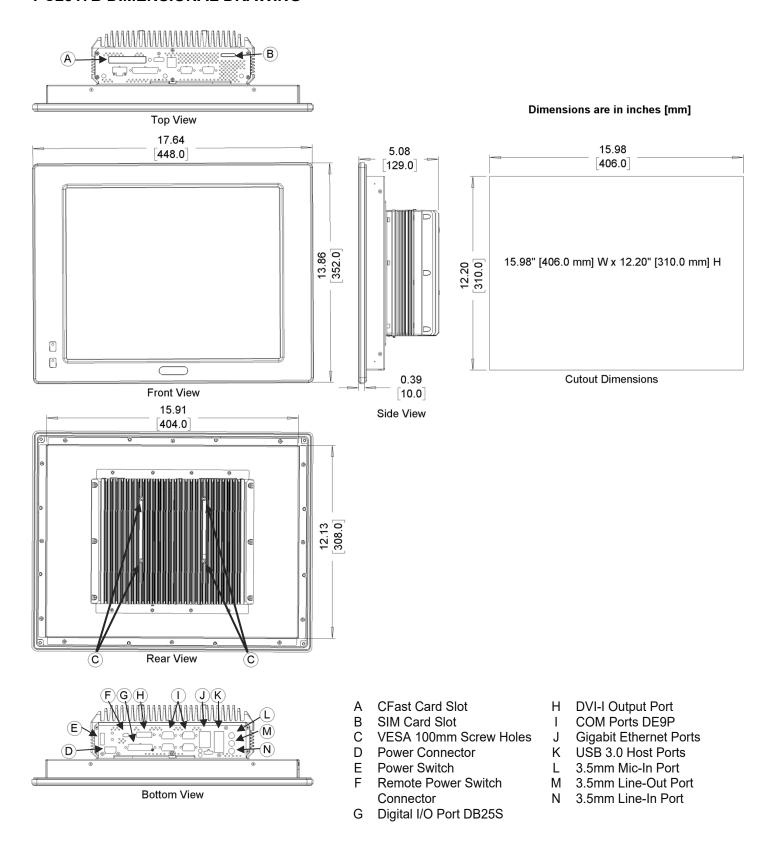

### **PC2319B SPECIFICATION**

|                                                  |                                                                              | Intel® Dual Core™: i3-7101TE @ 3.4GHz                             |  |  |
|--------------------------------------------------|------------------------------------------------------------------------------|-------------------------------------------------------------------|--|--|
|                                                  | CPU                                                                          | Intel® Quad Core™ : i5-7500T @ 2.7GHz                             |  |  |
| System                                           |                                                                              | i7-7700T @ 2.9GHz                                                 |  |  |
|                                                  | System Chipset                                                               | Intel Q170 Chipset                                                |  |  |
|                                                  | System Memory Options                                                        | 2 x DDR4 260-pin SO-DIMM Non-ECC RAM (4, 8, 16, 32 GB)            |  |  |
|                                                  | USB                                                                          | 4 x USB 3.0 type A                                                |  |  |
|                                                  | Serial                                                                       | 2 x RS-232/422/485 DE-9P, COM1/COM2 (default RS-232)              |  |  |
|                                                  |                                                                              | 2 x RS-232 DE-9P, COM3/COM4                                       |  |  |
|                                                  | Assalta                                                                      | 1 x 3.5 mm Line-in                                                |  |  |
|                                                  | Audio                                                                        | 1 x 3.5 mm Line-out<br>1 x 3.5 mm Mic-in                          |  |  |
| I/O Ports                                        | Digital I/O                                                                  | 1x DB25S, 8 in/8 out                                              |  |  |
|                                                  | LAN                                                                          | 2 x GbE RJ-45                                                     |  |  |
|                                                  | Display Interface                                                            | 1 x DVI-I port (max. 1920 x 1080 pixels)                          |  |  |
|                                                  | Power                                                                        | 3-pin connector header, DC power input                            |  |  |
|                                                  | Power Switch                                                                 | Momentary Toggle                                                  |  |  |
|                                                  | Remote Power Switch*                                                         | 2-pin wire-to-wire connector (2.5mm pitch)                        |  |  |
|                                                  |                                                                              |                                                                   |  |  |
| Storage                                          | Solid State Drive Options**                                                  | 1 x 2.5" SATA III, MLC (64, 128, 256, 512 GB, 1TB SSD)            |  |  |
| Storage                                          | SD Card Slot CFast Card Slot                                                 | Yes                                                               |  |  |
|                                                  |                                                                              |                                                                   |  |  |
| Expansion                                        | Internal Expansion                                                           | Optional Wi-Fi kit (Wi-Fi card and antenna)                       |  |  |
|                                                  | Expansion Slot                                                               | N/A                                                               |  |  |
| Touch Screen                                     | Туре                                                                         | 5-Wire Resistive Touch                                            |  |  |
|                                                  | Interface                                                                    | USB                                                               |  |  |
|                                                  | Display Type                                                                 | 19" TFT SXGA LCD                                                  |  |  |
|                                                  | Size (W x H)                                                                 | 15.0 x 12.0 inches [381.0 x 304.9 mm]                             |  |  |
|                                                  | Resolution (pixels)                                                          | 1280 x 1024                                                       |  |  |
| Display                                          | Max. Colors                                                                  | 16.7M                                                             |  |  |
| Diopidy                                          | Luminance (cd/m²)                                                            | 400                                                               |  |  |
|                                                  | Viewing Angle (H°/V°)                                                        | 160/160                                                           |  |  |
|                                                  | Contrast Ratio                                                               | 600:1                                                             |  |  |
|                                                  | Backlight Lifetime (Hours)                                                   | 50,000                                                            |  |  |
|                                                  | Input Voltage                                                                | 9~36 VDC                                                          |  |  |
| Electrical                                       | Input Current                                                                | Typ. 1.71A @ 24VDC; Max 6.25A @ 24VDC                             |  |  |
|                                                  | Input Power                                                                  | Typ. 41 W; Max. 150 W                                             |  |  |
|                                                  | Dimensions (W x H x D)                                                       | 18.54 x 15.59 x 5.16 inches [471 x 396 x 131mm]                   |  |  |
|                                                  | Net Weight                                                                   | Approx. 19.62 lbs. [8.9kg]                                        |  |  |
| Mechanical                                       | Panel Cutout Dimensions (W x H)                                              | 17.20 x 14.25 inches [437 x 362 mm]                               |  |  |
|                                                  | Mounting                                                                     | Panel mounting, VESA 100 x 100                                    |  |  |
|                                                  | Construction                                                                 | Black Steel Chassis, Aluminum Heatsink                            |  |  |
|                                                  | Operating Temperature                                                        | 32~113°F [0~45°C]                                                 |  |  |
|                                                  | Storage Temperature                                                          | -4~176°F [-20~80°C]                                               |  |  |
| Environmental                                    | Relative Humidity                                                            | 20 to 90% @ 40°C, non-condensing                                  |  |  |
|                                                  | Rating                                                                       | IP65 front panel / NEMA4                                          |  |  |
|                                                  | Certifications                                                               | CE / FCC Class A / RoHS                                           |  |  |
|                                                  |                                                                              | Microsoft Windows® 10 IoT Enterprise Embedded LTSC 64-bit (EPKEA) |  |  |
|                                                  | Microsoft Windows Options                                                    | Microsoft Windows® 10 IoT Enterprise LTSC 64-bit (PKEA)           |  |  |
| Operating System                                 |                                                                              | Microsoft Windows® 11 IoT Enterprise Embedded GAC 64-bit (EPKEA)  |  |  |
|                                                  |                                                                              | Microsoft Windows® 11 IoT Enterprise GAC 64-bit (PKEA)            |  |  |
|                                                  |                                                                              | Microsoft Windows® 11 Professional                                |  |  |
|                                                  | ower switch cable (P/N: 7431-0127); contact Maple Systems to purchase.       |                                                                   |  |  |
|                                                  | **Additional SSD options available; contact Maple Systems for details  Notes |                                                                   |  |  |
| Notes                                            |                                                                              |                                                                   |  |  |
|                                                  |                                                                              |                                                                   |  |  |
| Specifications subject to change without notice. |                                                                              |                                                                   |  |  |

### **PC2319B DIMENSIONAL DRAWING**

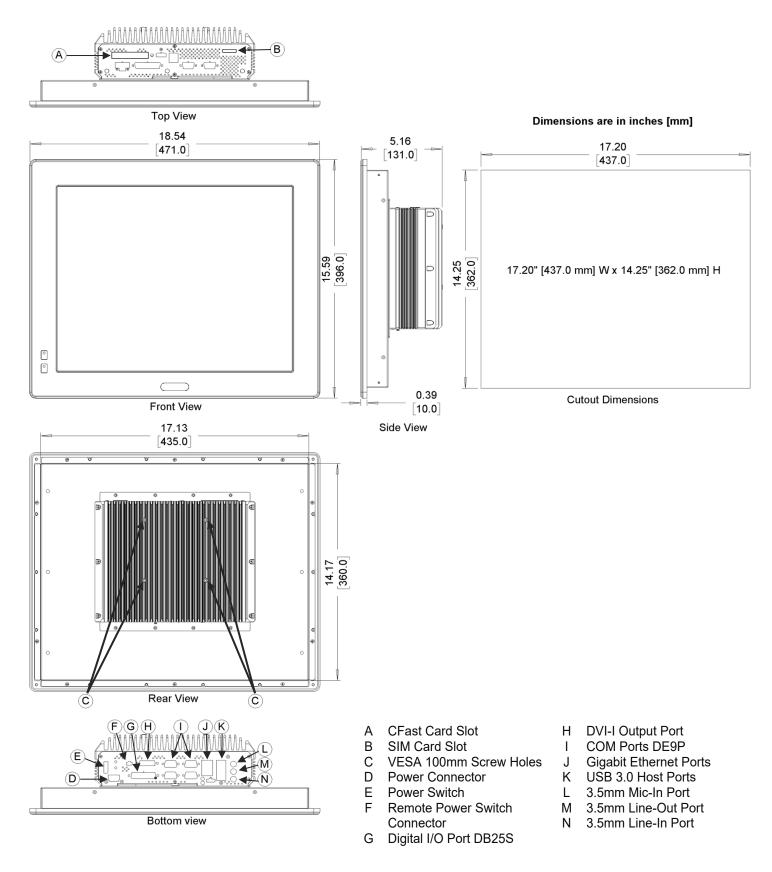

### PANEL MOUNTING

Follow the steps below to panel mount the PC2300B:

- 1. Cut out a section of the panel that corresponds to the cutout dimensions shown on the corresponding dimensional drawing
- 2. Place the PC2300B through the panel cutout so that the gasket surrounding the PC screen is flush against the panel surface.
- 3. Use the countersunk screws to mount the mounting bracket assembly to the side of the PC.

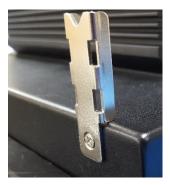

4. Insert the mounting clips into the slots provided on the mounting brackets. There are two slots per bracket, designed to accommodate thicker panels. Use the slots closest to the front of the panel if possible.

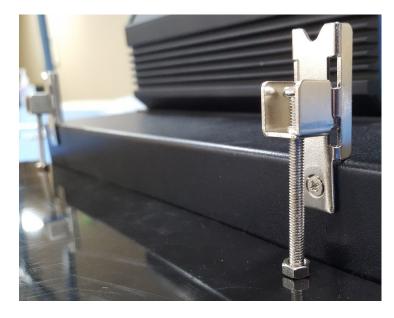

5. Tighten the mounting clips in an even pattern until the PC is firmly held in place. The screws should be tight enough to slightly deform the gasket. Do not overtighten. Recommended torque: 5.1 in/lbs.

# **VESA MOUNTING**

Select any compatible VESA mounting system and install according to the manufacturer's instructions. The selected mounting system should be capable of supporting the net weight of the PC2300B as listed in the specifications above.

Mounting points on the rear of the unit are compatible with the Video Electronics Standards Association (VESA) Mounting Interface Standard (MIS) Part D. The mounting holes are arranged in a 100mm square pattern with M4 threads.

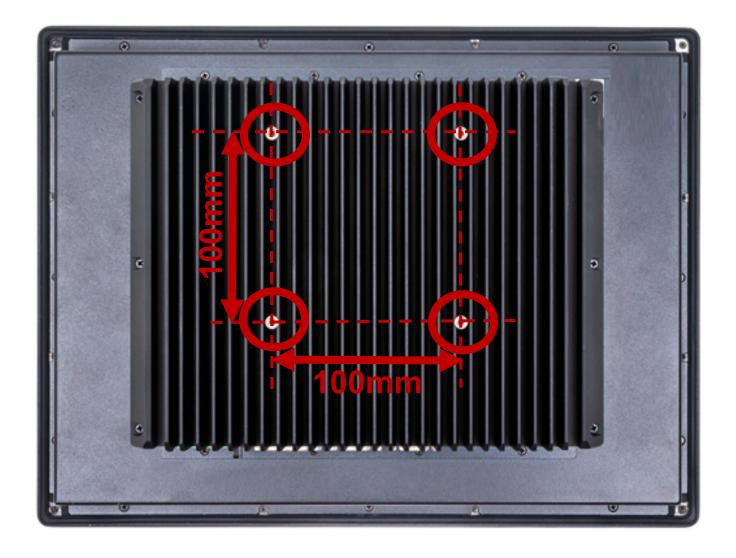

### **TOUCH SCREEN CALIBRATION**

The PC2300B is shipped with a factory touchscreen calibration and should work out of the box. A calibration tool is preloaded in the event that there is a problem with the factory calibration or the touchscreen needs recalibration. If the calibration of the touchscreen is inaccurate to the point where the touchscreen is not usable, a USB mouse can be used to access the calibration tool as described below.

Use the following steps to calibrate the touchscreen:

1. Launch the eGalaxTouch utility by clicking on the desktop icon or through the start menu:

#### All programs > eGalaxTouch > Configure Utility

- 2. Select the *tools* tab and press the *4 Points Calibration* button.
- 3. Follow the instructions in the calibration window to complete the touchscreen calibration.

### I/O PORTS

#### **SERIAL COM PORTS**

Connector Type: 4ea DE9P Serial Ports.

$$\left[\bigcirc \left(\begin{smallmatrix} \frac{1}{0} & 0 & 0 & \frac{5}{0} \\ \frac{0}{6} & 0 & 0 & \frac{9}{9} \end{smallmatrix}\right)\bigcirc\right]$$

| Pin | COM1, COM2*                 |         |         | COM3, COM4 |
|-----|-----------------------------|---------|---------|------------|
| #   | (RS-232 Default)            | (RS422) | (RS485) | (RS232)    |
| 1   | DCD                         | 422_TX- | 485-    | DCD        |
| 2   | RXD                         | 422_TX+ | 485+    | RXD        |
| 3   | TXD                         | 422_RX+ | NC      | TXD        |
| 4   | DTR                         | 422_RX- | NC      | DTR        |
| 5   | GND                         | GND     | GND     | GND        |
| 6   | DSR                         | NC      | NC      | DSR        |
| 7   | RTS                         | NC      | NC      | RTS        |
| 8   | CTS                         | NC      | NC      | CTS        |
| 9   | RI                          | NC      | NC      | RI         |
|     | to the Setting COM Function |         |         |            |

### **DIGITAL I/O PORT**

Connector Type: 1 x DB25S, digital I/O port

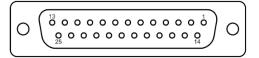

| PIN | ASSIGNMENT | PIN | ASSIGNMENT |
|-----|------------|-----|------------|
| 1   | DIN1       | 14  | DOUT1      |
| 2   | DIN2       | 15  | DOUT2      |
| 3   | DIN3       | 16  | DOUT3      |
| 4   | DIN4       | 17  | DOUT4      |
| 5   | DIN5       | 18  | DOUT5      |
| 6   | DIN6       | 19  | DOUT6      |
| 7   | DIN7       | 20  | DOUT7      |
| 8   | DIN8       | 21  | DOUT8      |
| 9   | NC         | 22  | NC         |
| 10  | NC         | 23  | NC         |
| 11  | NC         | 24  | NC         |
| 12  | NC         | 25  | NC         |
| 13  | NC         | -   | -          |

### **LAN PORTS**

Connector Type: 2 x Gigabit RJ45

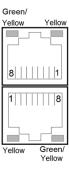

#### LAN LED Indicator:

| Left side LED    |                             | Right side LED         |                    |
|------------------|-----------------------------|------------------------|--------------------|
| Green Color On:  | 10/100 LAN Speed Indicator  | Yellow Color Blinking: | LAN Message Active |
| Yellow Color On: | Giga LAN Speed Indicator    | Off:                   | No LAN Message     |
| Off:             | No LAN switch/hub connected |                        |                    |

### **POWER INPUT (9-36V DC)**

Connector Type: 3-Pin Terminal Block

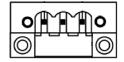

#### **AUDIO PORTS**

Connector Type: 1 x Tri-Stacked 3.5mm audio jack

MIC IN (Pink) LINE OUT (Green) LINE IN (Blue)

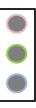

#### **USB 3.0 PORTS**

Connector Type: 4 x USB 3.0 type A ports

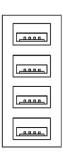

#### **DVI-I PORT**

Connector Type: 1 x Digital Visual Interface – Integrated Connector

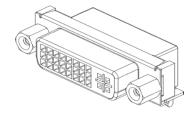

#### **REMOTE POWER SWITCH**

Connector Type: 1 x 2-pin 2.5mm pitch wire-to-wire connector

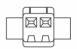

Maple Systems offers a remote power switch cable P/N 7431-0127 (6' cable with integrated power switch); contact your Maple Systems Sales Engineer for pricing, availability and other details.

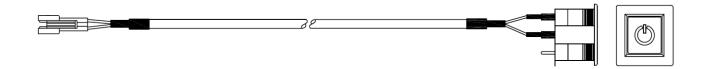

### **BIOS CONFIGURATION OPTIONS**

#### INTRODUCTION

The BIOS (Basic Input/Output System) installed in the ROM of your Panel PC supports Intel® processors. The BIOS provides critical low-level support for standard devices such as disk drives and serial ports. The BIOS also provides a Setup utility program that allows the user to specify system configuration and setting options.

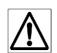

Warning: Changing settings or configurations within the BIOS of your Panel PC can adversely impact the operation of your Panel PC if incorrectly performed.

Maple Systems provides the below instructions solely for the operations specified, and is not responsible for improper unit operation caused by changing settings or entries other than those explicitly listed below.

#### **ENTERING SETUP**

When the system is powered on, the BIOS will enter the Power-On Self Test (POST) routines and the following message will appear on the screen:

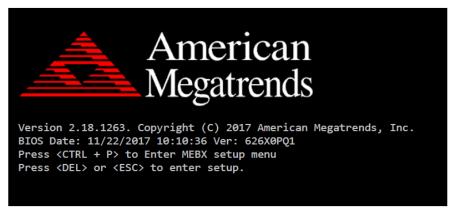

Example of initial POST screen. Your PC's POST screen may appear different.

Press the <Delete> key immediately during the POST portion of your PC's bootup sequence to enter the BIOS. The Main Menu containing the system summary information will appear.

#### **SETTING COM FUNCTION**

The PC2300B COM1 and COM2 Serial Ports are configured by default as RS232, but can be configured for RS422 (4-wire) and RS485 (2-wire) operation if so desired. Port configuration is managed through the BIOS; see the below table for instructions on changing COM1 or COM2 port mode.

**Note:** COM1 and COM2 are the only ports that can be configured for RS422 or RS485 operation; COM3 and COM4 are exclusively configured for RS232 operation.

- Power up the PC; connect a USB keyboard to the unit and connect a display.
- Enter the BIOS Setup Utility to select the desired communication mode by pressing the [Delete] key during POST. The Main menu containing the system summary information will appear.

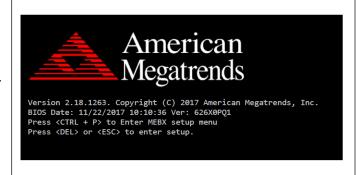

- Set the Serial Port 1 Configuration or Serial Port 2 Configuration to the desired communication mode as follows:
  - Advanced tab
    - > F81866 Super IO Configuration
      - Serial Port 1 Configuration
        - Device Mode:
          - [RS-232]
          - [RS-485]
          - [RS-422]
      - Serial Port 2 Configuration
        - Device Mode:
          - [RS-232]
          - [RS-485]
          - [RS-422]
  - Save and Exit to restart

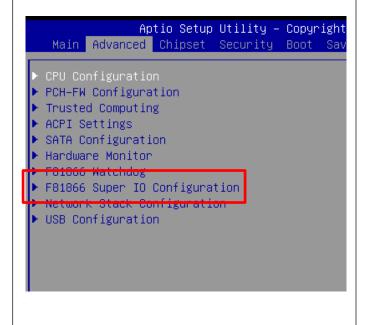

### **OPERATING SYSTEM OPTIONS**

#### WINDOWS 10 IoT ENTERPRISE LTSC / WINDOWS 11 IoT ENTERPRISE GAC

Windows IoT Enterprise is a full enterprise version of Windows 10 / Windows 11 available on all PC2300B Series Industrial PC models. This powerful operating system delivers enterprise manageability and security to IoT solutions. Additionally, all of the features and functionality that customers expect to find on their desktop PC are available in this version. The Long Term Servicing Channel (LTSC – Windows 10) or General Availability Channel (GAC – Windows 11) version ensures long term stability that critical production systems require by updating only necessary operating system components, with significantly fewer update interruptions.

### Included Apps with all Windows OS options:

- Microsoft Edge Web Browser
- LibreOffice Suite (Compatible with the following document types:)
  - o MS Word
  - MS Excel
  - o MS PowerPoint
  - o Adobe PDF
- Media Player

#### **WINDOWS 11 PROFESSIONAL**

Windows 11 Professional is a full professional version of Windows. All the features and functionality that customers expect to find on their desktop PC are available in this version. This powerful operating system lifetime security updates for the duration of Microsoft's support timeline of the OS. These versions are operationally identical to the Consumer operating System versions of Windows, and as such they provide regular feature and functionality updates on a more frequent schedule than Enterprise editions of the same OS.

## WONDERWARE / AVEVA™ EDGE

All of the PC2300B series Panel PCs are compatible with Wonderware / AVENA™ Edge SCADA software package. The choice of operating system will determine the target platform and runtime license required as shown in the chart below:

| Operating System                                     | Runtime License* | Target Platform |
|------------------------------------------------------|------------------|-----------------|
| Windows 10 IoT Enterprise for EmbeddedViewfor Window |                  | Windows         |
|                                                      | Embedded         |                 |

<sup>\*</sup> There are multiple options for each operating system indicated by "..." in the chart above. Refer to the  $AVEVA^{TM}$  Edge price list for details.

For Windows 10 IoT Enterprise LTSC, install the Embedded View runtime by copying CEServer.exe from your C:\Program Files (x86)\InduSoft Web Studio v8.1\Redist\WinEmbedded\Bin to the PC system files.

# Your Industrial Control Solutions Source

www.maplesystems.com

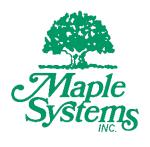

1010-1089 Rev 03